# skillsoft<sup>\*</sup> global knowledge<sub>\*</sub>

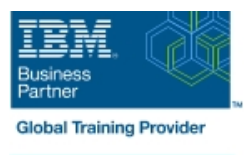

# **Mastering IBM AIX: Implementation and Administration**

**Cursusduur: 5 Dagen Cursuscode: AN12G Version: 7.3 Trainingsmethode: Virtual Learning**

### Beschrijving:

Learn to install, customize, and administer the AIX operating system in a multiuser IBM Power server partitioned environment. The course is based on AIX 7.3 running on a IBM Power server managed by Hardware Management Console and provides practical discussions that are appropriate to earlier AIX releases.

Virtueel en Klassikaal™

Virtueel en Klassikaal™ is een eenvoudig leerconcept en biedt een flexibele oplossing voor het volgen van een klassikale training. Met Virtueel en Klassikaal™ kunt u zelf beslissen of u een klassikale training virtueel (vanuit huis of kantoor )of fysiek op locatie wilt volgen. De keuze is aan u! Cursisten die virtueel deelnemen aan de training ontvangen voor aanvang van de training alle benodigde informatie om de training te kunnen volgen.

# Doelgroep:

This intermediate course is intended for system administrators or anyone implementing and managing an AIX operating system in a multiuser Power partitioned environment.

# Doelstelling:

- **Install the AIX operating system, filesets, and RedHat Package Perform logical volume and file system management** Manager (RPM) packages
- **Perform system startup and shutdown**
- Discuss and use system management tools such as System
- 
- **Manage physical and logical devices**
- Discuss the purpose of the logical volume manager
- 
- Create and manage user and group accounts
- Perform and restore system backups
- **Utilize administrative subsystems, including cron to schedule system** Management Interface Tool (SMIT) tasks, and security to implement customized access of files and directories
	- Configure TCP/IP networking
	- Configure and conduct Live Updates on a running AIX LPAR

# Vereiste kennis en vaardigheden:

You should already be able to:

- Log in to an AIX system and set a user password
- Execute basic AIX commands
- **Manage files and directories**
- **Use the vi editor**
- Use redirection, pipes, and tees
- Use the utilities find and grep
- Use the command and variable substitution
- Set and change Korn shell variables
- **Write simple shell scripts**

These skills can be acquired by attending AIX Basics (AN10D1DG)**or** through equivalent AIX **or** UNIX knowledge. Also, it would be helpful (but not mandatory) if students were familiar with partitioning concepts **and** technology taught in Power Systems for AIX I: LPAR Configuration and Planning (AN11G).

# Cursusinhoud:

- Unit 1: AIX system management tools Unit 7: Scheduling Exercise 11: AIX installation options
- 
- 
- 
- **Unit 3: The Logical Volume Manager**
- Exercise 3: The Logical Volume Manager | Day 4

- 
- 
- **Unit 5: Paging space**
- Exercise 5: Paging space
- Unit 6: User administration

### Day 1 Day 3 Day 3 Day 3 Day 3 Day 5 Day 5 Day 5 Day 5 Day 5 Day 4 Day 5 Day 5 Day 5 Day 5 Day 5 Day 5 Day 5 Day 5

line line line

- 
- 
- 
- 
- **Exercise 2: Device management Exercise 8: Backup and recovery**

- Day 2 **Day 2** Unit 9: Startup and shutdown
	- Exercise 9: Startup and shutdown
- Unit 4: File system management III Unit 10: AIX and software installation
- **Exercise 4: File system management Exercise 10: AIX and software installation**

- Welcome The Exercise 6: User administration The Unit 11: AIX installation options
	-
- **Exercise 1: Using SMIT Exercise 7: Scheduling COVID TO Unit 12: TCP/IP implementation**
- **Unit 2: Device Management Construction Construction Construction Construction Construction Construction Construction Construction Construction Construction Construction Construction Construction Construction Construction**

# Nadere informatie:

Neem voor nadere informatie of boekingen contact op met onze Customer Service Desk 030 - 60 89 444

info@globalknowledge.nl

[www.globalknowledge.com/nl-nl/](http://www.globalknowledge.com/nl-nl/)

Iepenhoeve 5, 3438 MR Nieuwegein